# Concurso de ingreso a Posgrado

La Comisión Académica del H. Consejo Universitario, de conformidad con el Reglamento General del Sistema de Posgrado establecido por el H. Consejo Universitario,

## Convoca

a los interesados en iniciar estudios de posgrado a participar en el Concurso de Ingreso a Posgrado, el cual se sujetará con las siguientes:

## Bases

1a. De los aspirantes

A) La presente convocatoria es exclusivamente para el ingreso a los programas de Posgrado de la UANL.

B) Para el ingreso a los programas de Posgrado como estudiante, se requiere tener el título o la categoría de pasante de alguna licenciatura.

C) Los programas de Posgrado serán los que se mencionen en la oferta educativa de la UANL.

D) Cada aspirante deberá contar con documentos oficiales para validar su identidad, nacionalidad y estudios realizados.

## 2a. De los exámenes

A) Los aspirantes serán evaluados de manera individual mediante dos pruebas; de idioma y de conocimientos.

B) Para comprobar la competencia en un segundo idioma, los aspirantes serán evaluados con el Examen de Competencia en Inglés EXCI, este es un instrumento académico desarrollado por la UANL y el Consejo Británico que sirve para determinar el nivel del dominio del idioma Inglés.

C) Para comprobar el nivel de conocimientos generales, los aspirantes serán evaluados con el examen EXIP de la UANL, que es un instrumento que evalúa aptitudes y competencias disciplinares predictivas del desempeño, para auxiliar a las instituciones en la toma de decisiones en los procesos de admisión de aspirantes a ingresar a un programa de posgrado.

D) Las guías de estudio para los exámenes comentados en los dos puntos anteriores estarán publicadas en la página del Concurso de Ingreso a Posgrado.

E) Los aspirantes que hayan sido evaluados previamente con el examen EXCI, EXIP o con EXANI-III (Ceneval) antes de realizar su registro, deberán mostrar evidencias ante la escuela de Posgrado de su interés para certificar la validez y serán informados de cómo proceder para realizar su registro correcto para los exámenes.

F) Para aspirantes que no son mexicanos, sugerimos verificar el documento de información para extranjeros.

G) Para aspirantes que hicieron estudios de licenciatura en un país diferente a México, les sugerimos verificar el documento de alumnos con estudios en el extranjero.

I) Las fechas de registro y aplicación de exámenes serán las señaladas en el siguiente calendario de aplicaciones:

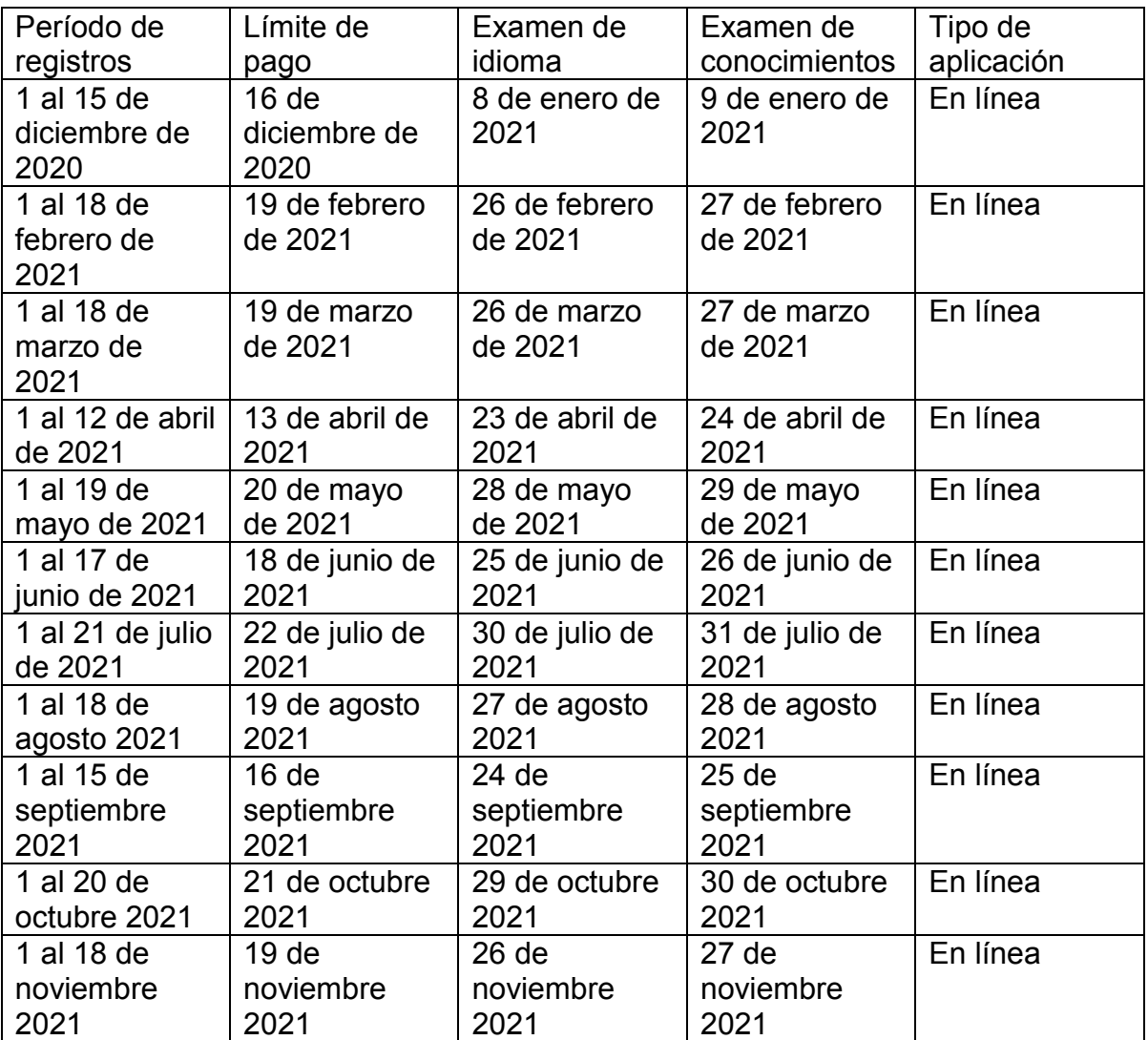

3a. Recomendaciones previo al registro

A) Los programas académicos de este nivel de estudios se ofertan en las escuelas de Posgrado de la UANL.

B) Consultar la ubicación de la escuela de Posgrado UANL en el directorio de escuelas participantes.

C) Consultar la oferta educativa, previo a realizar el registro a los exámenes.

D) Consultar con la escuela de Posgrado de su interés las fechas de exámenes de ingreso del calendario mencionado en el punto dos que tomarán en cuenta para sus candidatos.

E) Consultar con la escuela de Posgrado de su interés los requisitos particulares de acuerdo a su reglamento interno, tales como entrevistas, documentación, entre otros.

F) El registro es exclusivamente para ingresar a uno de los programas de estudio que ofrece la UANL.

4a. Procedimiento para el registro

A) Ingresar por medio de internet a la página oficial de la UANL.

B) En la sección de Aspirantes, seleccionar la liga que corresponde al Concurso de Ingreso a Posgrado.

C) En la sección de ligas de acceso, utilizar la liga del registro para el examen.

D) Leer las recomendaciones y, si está de acuerdo, presionar el botón de aceptar.

E) Llenar el formulario siguiente con datos objetivos y verídicos.

F) Validar la información proporcionada.

G) Obtener e imprimir la hoja de registro al examen.

H) Con la hoja de registro efectuar la aportación en la institución bancaria que se mencione en dicho documento.

I) Para completar el registro del aspirante, usando la liga de captura de datos que aparece en la página del Concurso de Ingreso a Posgrado, deberá:

a) Llenar la encuesta de datos personales.

b) Subir una fotografía digital

5a. De la aplicación de los exámenes

Aplicación en línea.

A) En la semana del examen, la escuela de Posgrado enviará por correo electrónico u otros medios las indicaciones para la aplicación en línea.

B) Se utilizará la plataforma Nexus para la aplicación y para la supervisión del examen, cada Posgrado definirá el tipo de aplicación a utilizar.

C) El examen estará visible en Nexus, un día antes de la fecha del examen.

D) El examen se aplicará utilizando el aspirante un equipo de cómputo, conectado a internet, con cámara, micrófono y bocinas.

E) Al inicio del examen, se validará la identidad de cada aspirante, con alguna identificación oficial.

F) El maestro aplicador del examen, habilitará el examen para que los puedan contestar los aspirantes presentes.

Aplicación presencial.

A) El sustentante acudirá a la escuela de Posgrado donde ha efectuado el registro de acuerdo a las fechas señaladas en su hoja de registro, en el horario u horarios establecidos por dicha escuela.

B) Para el examen de idioma: portar la hoja de registro, una identificación oficial, el comprobante de pago, lápices del número 2 ½, borrador y sacapuntas.

C) Para el examen de conocimientos: portar el pase de ingreso al examen, la hoja de registro, una identificación oficial, el comprobante de pago, lápices del número 2 ½, borrador, sacapuntas y una calculadora sencilla.

D) En ningún caso individual se aplicará el examen en una sede u horario diferentes a los establecidos por la escuela de posgrado.

# 6a. De los resultados

A) Cada sustentante recibirá una constancia de calificaciones que otorga la UANL, entregada directamente en la escuela de Posgrado donde efectuó el registro y examen correspondientes, en la fecha que se le indique el día del examen.

B) La escuela de Posgrado hará pública la lista de aspirantes aceptados.

C) La escuela de Posgrado dará a conocer la información, para que los aspirantes aceptados puedan realizar los trámites de inscripción definitiva e interna, de acuerdo con los reglamentos correspondientes.

# 7a. Transitorios

A) Lo establecido en esta convocatoria es el único procedimiento para ingresar a los Posgrados de la UANL.

B) Los aspirantes que participen en algún acto fraudulento que contravenga lo establecido en las bases de esta convocatoria causarán baja inmediata.

C) Lo no previsto en esta convocatoria será resuelto por la Comisión Académica de H. Consejo Universitario.

### Información y ayuda

Si el aspirante tiene dudas o preguntas de carácter general, es necesario comunicarse directamente con la escuela de Posgrado deseada apoyándose en el directorio de escuelas participantes o redactar un correo electrónico.

## Recomendaciones

Para el uso de las ligas se recomienda utilizar Google Chrome como navegador, además es importante antes de hacer el registro que el interesado se comunique con la escuela de posgrado de su interés y revise la información adicional como: requisitos extras para el ingreso, entrevistas, períodos de ingreso, costos, becas, así como verificar cuáles de las fechas del calendario de exámenes se tomarán en cuenta para los candidatos.

Utiliza la liga para el registro al examen para llenar el formulario de datos y generar la hoja de registro al examen, habiendo leído la convocatoria y las recomendaciones de la página siguiente.

Ingresa a la liga de captura de datos después de haberte registrado y llena la encuesta de datos personales. En esta misma liga podrás reimprimir la hoja de registro en caso de requerirlo; para esto último, se necesitará el número de registro y contraseña, en caso que no los tengas la escuela de Posgrado te los proporcionará.

### Centro de ayuda de la UANL

Ponemos a tu disposición la página de internet del centro de ayuda, donde podrás comentarnos las dudas que tengas como aspirante a ingresar a la UANL: http://centrodeayuda.uanl.mx/

Selecciona el servicio a reportar como: Atención para aspirantes.

En el espacio de reporte menciona el programa de estudios que te interesa ingresar.

Fecha de actualización: 31 de noviembre de 2022\_ghv